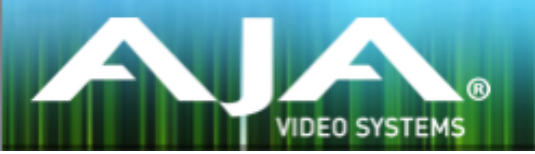

# AJA リテールインストーラー

# リリースノート- Mac v12.3.8 for AJA KONA, Io and T-TAP Drivers

# 重要な記載事項 - 必ずお読みください

このドライバ バージョンは、Mac OS X 10.9.5 (Mavericks) , OS X 10.10 (Yosemite) および OS X 10.11(El Capitan) と互換性があります。初めてAJA 製品を使う場合は、Read Me First 書類およびユーザー マニュアルを必ず確認してください。

### ソフトウェア

このインストーラーは下記のソフトウェアバージョンと互換性があります。

### Adobe

- Premiere Pro CC 2014, CC 2015
- After Effects CC 2014, CC 2015
- Photoshop CC 2014, CC 2015
- Prelude CC 2014, CC 2015
- SpeedGrade CC 2014, CC 2015
- Audition CC 2014, CC 2015

#### Avid

• Media Composer - 8.0, 8.1, 8.2, 8.3, 8.4

#### Apple

• FCP X - 10.2.2

#### Telestream

• Wirecast - 5.x, 6.x

#### その他の互換アプリケーション

- [http://www.aja-jp.com/products/kona#ソフトウェア対応表](http://www.aja-jp.com/products/kona#%E3%82%BD%E3%83%95%E3%83%88%E3%82%A6%E3%82%A7%E3%82%A2%E5%AF%BE%E5%BF%9C%E8%A1%A8)
- [http://www.aja-jp.com/products/io#ソフトウェア対応表](http://www.aja-jp.com/products/io#%E6%A9%9F%E8%83%BD%E6%AF%94%E8%BC%83%E8%A1%A8)

\*その他のアプリケーションで使用するために必要な AJA ドライババージョンの詳細については各ソフトウェ アメーカーにお問い合わせください。

- 新しい iMac でカーネルパニックが発生する問題と、いくつかの古い Mac においてキャプチャーした ファイルが破損する問題を修正
- After Effects が AJA ハードウェアをリリースしない問題を修正
- AJA Control Room でのキャプチャー時に QuickTime ファイルにカラープロファイルを書き込まない ことがある問題を修正
- いくつかのデッキでバッチキャプチャと 1フレーム目の書き出しにおいて、オフセットの設定にかかわ らず動作が断続的になるデバイスコントロールの問題を修正
- Adobe Premiere Pro で KONA 4 と Io 4K 以外のデバイスにおいてクローズドキャプションが出力さ れない問題を修正
- AJA Control Panel の "Erase all Prefs" が正確に動作しない問題を修正
- AJAハードウェアなしでデバイステストを実行した際に AJA System Test がクラッシュする問題を修 正
- AJA System Test の挙動をデバイステストを実行している時だけ AJA ハードウェアを取得しストップ したら手放すように変更
- AJA Control Panel の設定が SMPTE 425モードに設定されていると AJA System Test が失敗する 問題を修正
- Io 4K で UHD または 4K からダウンコンバートされた SDI モニター出力(SDI 5)と HDMI 出力が不 正になる問題を修正
- AJA Control Room にて "Esc" キーでキャプチャーをストップした場合に 1フレームだけのファイル が作成される問題を修正
- Io 4K にて HDMI 入力が SDI 出力にパススルーされない問題を修正
- Adobe Premiere Pro の AJA デバイスコントロールプラグインから "Enable Embedded SDI TC" を 削除、これはレガシーなコントロールなので使用されなくなりました。
- AJA Adobe Transmit Plugin の "Match Sequence" モードの挙動を PAL で奇数フィールド優先で IMX のシーケンスにも対応するように変更
- Io 4K と KONA 4 のデュアルリンク RGB 出力を修正
- Io 4K と KONA 4 の 4K/UHD HDMI の 1/4解像度の出力がフルフレームではなく 4画面分割で表示さ れる問題を修正
- AJA Control Room に DPX シーケンスを読み込むとハードウェアのフレームバッファが RGB ではな く YUV に設定された問題を修正
- AJA Control Room に DPX シーケンスを再生のために読み込むと、別のアプリケーションをフォーカ スした後にアプリケーションのフォーカスが回復する問題を修正
- Io 4K が SDI モニター(SDI 5)に RP188 タイムコードを渡さない問題を修正
- 4K または UHD で SDI 出力に SMPTE 425(2 サンプルインターリーブ)が設定された際に HDMI 出力が不正確になる問題を修正
- AJA Control Room においてムービーの再生中に他のアプリケーションにフォーカスを変更することに よりクラッシュする問題を修正
- Io 4K が 正常な信号の HDMI の入力にロックしない問題を修正
- Io 4K の内部温度のコントロールを変更。これは異なるファンの動きによるものです。
- いくつかのアプリケーションでの RP188 タイムコードのキャプチャーと出力を修正
- HDMI 出力で画像の上から折り返された下部のラインが表示される問題を修正。KONA 4 および Io 4K はファームウェアのアップデートが必要です。
- "two 3G-SDI Wires" の 4K 出力におけるクロマの問題を修正
- AJA Control Panel の Audio Delay は常に正確なオーディオをディレイすることができない、もしく は入力に対して不正なオーディオを引き起こす問題を修正
- AJA System Test から Beta のラベルを削除
- AJA Control Room は AJA Control Room 以外のアプリケーションで作成されたシーケンスのファイ ルあたりのフレーム数で再生速度を選択できるように修正
- KONA 4 で RGB フレームバッファー設定の際に 4K/UHD のクォーターレゾリューションモードが動 作しない問題を修正
- Telestream Wirecast の AJA ハードウェアでの出力における A/V シンクの問題を修正
- SDI 出力設定を 3G level B に選択すると HDMI 出力の不正を引き起こす問題を修正
- Adobe Premiere Pro プラグインでのメモリーリークの問題を修正
- AJA Control Room の "Show Captions" の操作が正常に動作しない問題を修正
- AJA Control Room で RGBA フォーマットのキャプチャーをした際の問題を修正
- AJA Control Room で SDI 2 のビデオソースを選択した際に SDI 1 のオーディオが自動的に使用され る問題を修正
- AJA Control Room でキャプチャー中にキャプチャー名を変更した場合に、ディスク上のファイル名は リネームされず AJA Control Room のビンには新しい名前のオフラインクリップとして登録される問 題を修正
- AJA Control Room は AJA Control Panel の 3G Level B の出力設定を無視して常に 3G Level A を 使用する問題を修正
- Adobe Premiere Pro のバッチキャプチャーにおいて断続的に 1フレームのオフセットが発生する問題 を修正
- AJA Control Room の TGA ファイルのキャプチャーで実際には MOV の作成がおこなわれてしまう問 題を修正
- AJA Control Room で ARGB Targa ファイルをキャプチャーする際にドロップフレームが発生する問 題を修正
- AJA Control Room で BMP のキャプチャーがクラッシュを引き起こす問題を修正
- Avid Media Composer で 1080p 50/60 のキャプチャーが動作しない問題を修正

# このリリースでサポートされる製品

• KONA 4

• Io 4K

- KONA 3G
- KONA LHi
- Io XT
- Io Express
- KONA LHe Plus • T-TAP

## ALL

- KONA LHi はオーディオシステムを 1つしか持っていないため、キャプチャーや出力で同時に使用 できるオーディオは 1系統のみに制限されます。同時に複数チャンネルの入力と出力に対応したアプ リケーションでは、SDI 入力にエンベデッドされたオーディオが使用されます。入力と出力それぞれ が一度に独立した状態で使用される場合(入力からのパススルー出力ではなく)のみ 1系統のオー ディオチャンネルを使用することができます。
- KONA や Io のデバイスを使用時、システムのスリープはすべきではありません。オペレーティング システムの設定でスリープを無効にする必要があります。

#### **Wirecast**

• Io 4K や KONA 4 のようなマルチチャンネルのデバイスで構成され、ライブのプログラム出力機能 を使用する場合には始めに入力の設定を構成する必要があります。この場合、マスタークロック (NTSC もしくは PAL)をデバイスに設定することになります。そうでない場合、デバイスはデフォ ルトの 1080i 29.97 に設定され、PAL と NTSC のクロックの混合を引き起こす可能性があります。 必ず Wirecast を起動する前に AJA Multi Channel Config で入力と出力の全てを設定してくださ い。

#### Adobe Plug-Ins

- シーケンスとハードウェアのフレームレート設定が異なると、適切なオーディオ出力が得られない場 合があります。
	- 720p50/59.94/60 以外の 720p フォーマットで発生する可能性があります。
	- この制限を回避するには、Premiere Pro の再生設定で、AJA ビデオデバイスを「Match Control Panel」に設定します。その後、AJA コントロールパネルを使い、出力に対して 1080 フォーマットへのクロスコンバージョンを設定します。例えば、720p23.98 プロジェ クトを使用する場合は、SDI 出力を選択して 1080PsF23.98 フォーマットを選択し設定し ます。
- Premiere Pro バージョン 8.x の再生環境設定におけるビデオデバイスに対するミリセカンド単位の 遅延制御は機能しません。バージョン 8.x のユーザーは再生にフレームベースの遅延制御を使用する ことができます。環境設定 > 再生 > AJA デバイス > 設定で変更できます。
- クラッシュキャプチャーにおいて、RS-422 タイムコードをキャプチャーすることは出来ません。 RS-422 タイムコードに変えてエンベデッドタイムコードを使用する事を推奨します。
- VFR にプルダウンが追加された場合、タイムコードは調整されません。
- HD-SDI 経由のクラッシュキャプチャーおよびプリントにおいて Varicam フレームレートでの動作 は可能ですが、インサート編集やイン・アウト点を指定してのキャプチャーやバッチキャプチャー は行えません。
- パナソニック社製のデッキにインサート編集を掛ける際、正しく編集を行えない場合があります。 この問題を回避するためには、メニュー項目 202 "ID SEL" が "OTHER" に設定されていることを確 認してください。
- デッキ制御において 3 秒以下のプリロールは推奨しません。
- Premiere Pro のモニタ設定のデフォルトは"最初のフィールド"となっています。インターレースを 正しく表示するには"両方のフィールド"を選択してください。
- Premiere Pro のキャプチャーウィンドウを開いた状態で、デッキのテープが DF から NDF に変更 された場合、DF/NDF ステータスを正しく検知できない場合があります。この時、Premiere Pro のキャプチャーウィンドウに表示されるタイムコードは正しくない可能性があります。
	- 同じキャプチャーセッション中に DF と NDF のテープ混在がなければ、この問題はユーザー に影響しません。
	- ▶対処方法:テープチェンジ時に表示されるダイアログにてテープ名を与え、 OKをクリックする前に新しいテープをスプールしてください。
	- ▶ 回避方法:キャプチャーウインドウを一度閉じて、再度開きます。
- Panasonic D5 デッキを使用してキャプチャー/テープへ書き出しを行う際は、AJA Premeire Pro Device Control プラグインのタイムコードソース設定を LTC+VITC にしなければなりません。

### Avid Open I/O Plug-ins

- AJA デバイスを"オーディオパンチインツール"で使用するためには、"キャプチャーツール"で AJA デバイスを選択している必要があります。
	- 1. キャプチャーツールを開く
	- 2. AJA KONA あるいは AJA Io などのビデオ入力を選択
	- 3. キャプチャーツールを閉じる
	- 4. オーディオパンチインツールを開く
	- 5. AJA KONA あるいは AJA Io などの入力デバイスを選択
- Open I/O Plug-ins がインストールされているタイムラインの不特定なループは、Avid アプリケー ションの再生停止や、エラーメッセージの原因となる可能性があります。
- KONA 3, KONA 3G, Io XT でデュアルリンク RGB ソースをキャプチャーする場合、E/E されるデュ アル SDI 出力は正しくない可能性があります。
- AJA ハードウェアはコントロールパネルを使用してゲンロックを 'Input' と ʻReference' で切り換 えることができますが、Media Composer でキャプチャーを行う場合、この選択によってバッチキャ プチャーが正しく行えない場合があります。この問題を回避するにはゲンロックを "Input" に設定 します。
- アナログビデオ入力は Media Composer のキャプチャーツールに正しく検出されない場合があり ます。 この問題は Media Composer の起動時にソースビデオを再生しておくことで回避できます。